# **Bartscher**

## **KV1**

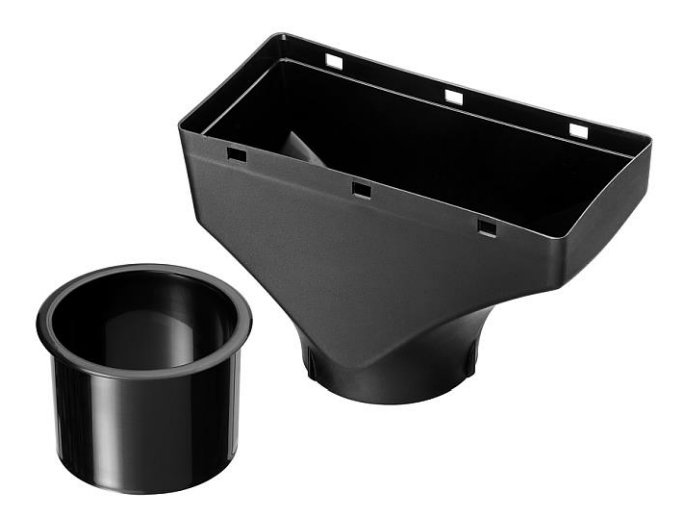

**190060**

Bartscher GmbH Franz-Kleine-Str. 28 D-33154 Salzkotten Niemcy tel. +49 5258 971-0 fax: +49 5258 971-120 **Infolinia serwisowa:** +49 5258 971-197 www.bartscher.com

Wersja: 1.0 Data sporządzenia: 2019-08-21

### **Oryginalna instrukcja obsługi**

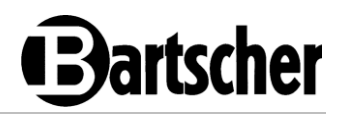

#### **Dane techniczne**

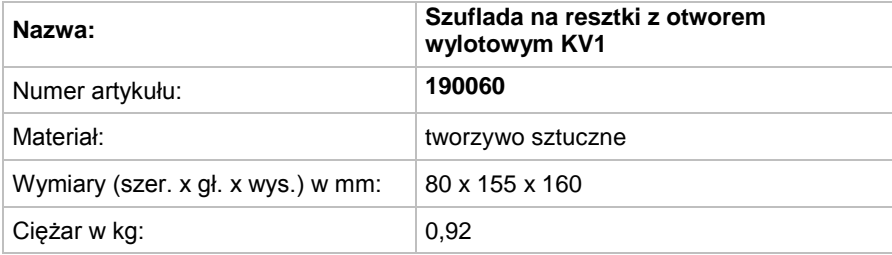

Zastrzega się prawo do wprowadzania zmian technicznych!

#### **Wersja / właściwości**

- Zaprojektowany do:
	- Ekspres do kawy KV1 Bartscher
	- usuwanie resztek bezpośrednio do kosza na śmieci
- Dzięki zastosowaniu szuflady na resztki z otworem wylotowym nie ma potrzeby opróżniania pojemnika na resztki w ekspresie do kawy KV1.

#### **Instalacja**

- 1. Na powierzchni do ustawienia ekspresu do kawy przygotować wycięcie na wylot z szuflady na resztki. Uwzględnić wielkość wycięcia w płycie dna ekspresu do kawy.
- 2. Z ekspresu do kawy wyciągnąć tacę ociekową.
- 3. Ekspres do kawy ustawić tak, żeby wycięcie powierzchni do ustawienia i otwór w płycie dna urządzenia znajdowały się jeden nad drugim.
- 4. Do otworu włożyć załączone urządzenie pomocnicze do pozycjonowania.
- 5. Pod otworem postawić pojemnik zbiorczy.

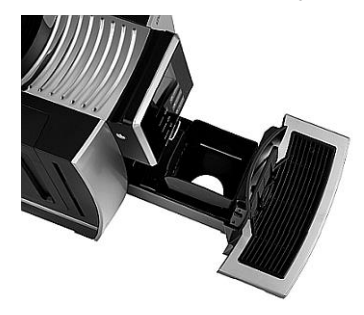

6. Umieścić szufladę na resztki z otworem wylotowym wycięciem w tacy ociekowej urządzenia w celu automatycznego usuwania resztek.

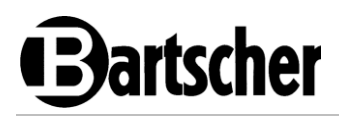

#### **Zmiana ustawienia w ekspresie do kawy KV1**

Po umiejscowieniu szuflady na resztki z otworem wylotowym konieczna jest zmiana ustawień.

Postepować w następujący sposób:

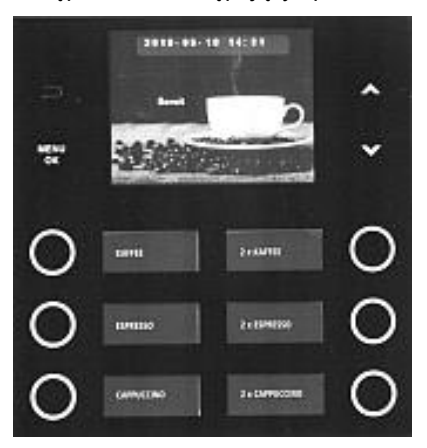

1. Przed regulacją ekspres powinien znajdować się w menu głównym.

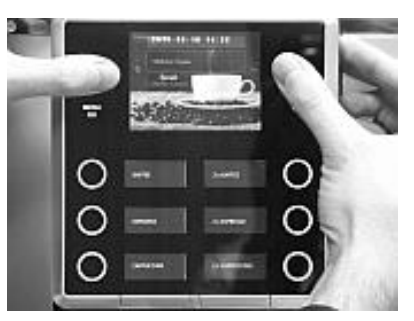

2. Abu przejść do menu serwisowego, należy wcisnąć przycisk - powrót oraz przycisk  $\Lambda$  jednocześnie.

Urządzenie na chwilę wchodzi w menu główne, ale obydwa przyciski trzeba nadal trzymać wciśnięte.

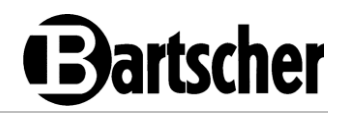

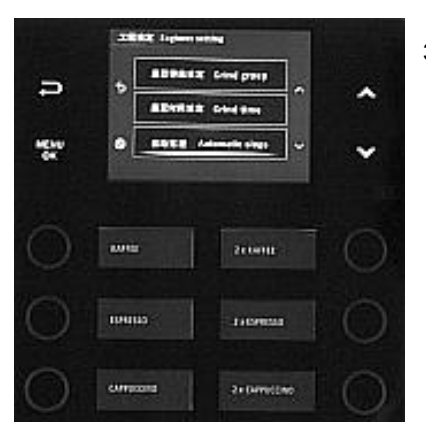

3. W menu serwisowym za pomocą przycisków  $\Lambda$  lub V wybrać "Automatic slags" i zatwierdzić wciskając OK.

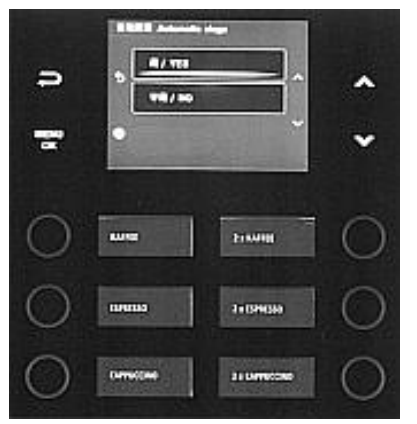

- 4. Za pomocą przycisków  $\Lambda$  lub V wybrać "YES" i zatwierdzić wciskając OK.
- 5. Wcisnąć przycisk powrót  $\Rightarrow$ , aby powrócić do menu głównego.